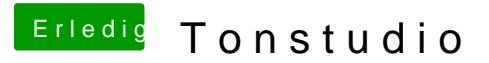

Beitrag von wuestling vom 6. November 2018, 16:25

Hast du mittlerweile Thunderbolt am Laufen?

Ich habe das gleiche Board und die von apfelnico empfohlene TB-Ka keinen Erfolg bisher.